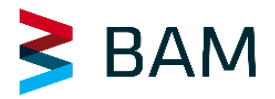

## **Bitte einen Bereich ankreuzen und im E-Mail Betreff das Kürzel aus 4 Buchstaben mit angeben!**

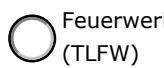

 $\epsilon$  Sonstige / Technische Pyrotechnik Spreng- und Treibmittel  $\bigcirc$  Sonstige / Technische Pyrotechnik<br>  $\bigcirc$  (TLEX)

**Antragsformular:** Gefahrgutklassifizierung/Lagergruppenzuordnung von Explosivstoffen und Gegenständen mit Explosivstoff *Stand: Jan 2023*

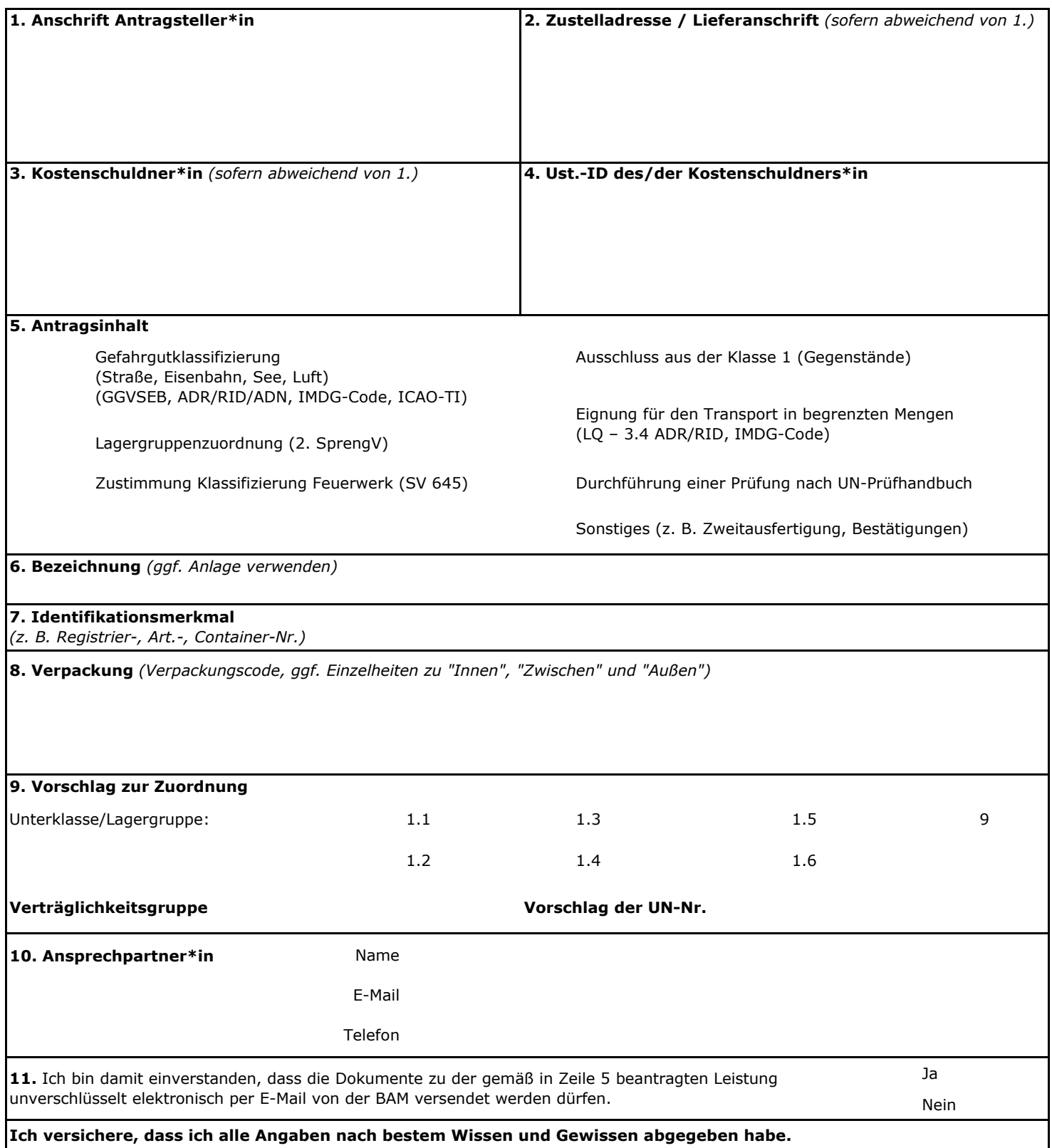

## **Anleitung zum Antragsformular**

Nach den Vorschriften für den Transport gefährlicher Güter (GGVSEB, GGVSee, UN-Empfehlung) ist die BAM als zuständige Behörde in Deutschland benannt, um die erforderliche Zuordnung von Gütern der Klasse 1 zu einer Unterklasse der Klasse 1 vorzunehmen. Weiterhin sieht die 2. Verordnung zum Sprengstoffgesetz vor, dass für das Lagern von Explosivstoffen und Gegenständen mit Explosivstoff eine amtliche Zuordnung der BAM zu einer Lagergruppe und Verträglichkeitsgruppe vorliegen muss. Wir machen Sie darauf aufmerksam, dass die BAM verpflichtet ist, eine Liste über die getroffenen Zuordnungen zu veröffentlichen, welche die folgenden Informationen über die Zuordnung enthält: Bescheid-Nummer, Bezeichnung des Stoffes oder Gegenstandes, Lagergruppe und Verträglichkeitsgruppe sowie sicherheitsrelevante Verpackungsmerkmale. Bei Feuerwerksartikeln beinhaltet die Bezeichnung des Gegenstandes in der Regel auch die Artikelnummer und die Registriernummer. Die Liste wird auf der Webseite der BAM als amtliche Mitteilung veröffentlicht.

Um Ihnen die Antragstellung bei der BAM und uns die Bearbeitung zu erleichtern, möchten wir Sie bitten, folgende Punkte beim Ausfüllen des umseitigen Formulars zu berücksichtigen. Dabei entsprechen die Ziffern der Erläuterung den Ziffern im Antragsformular.

Ein Hinweis vorab: **Bitte verwenden Sie** bei allen Emails im Betreff zusätzlich **das Kürzel** vom Kopf des Antragsformulars (also: **TLFW, TLST oder TLEX**), damit Ihre Nachricht dem richtigen Bereich zügig zugeordnet werden kann!

- 1. Die Angaben zur **Antragsteller\*in** müssen mindestens folgende Informationen umfassen: **Firmenname und vollständige postalische Adresse**. Der/die Antragsteller\*in muss nicht identisch mit dem Hersteller des Produkts sein.
- 2. **Zustelladresse für den Bescheid**: nur eintragen, sofern der Antragsteller wünscht, dass die **Bescheide** an eine abweichende Adresse zugeschickt werden sollen.
- 3. **Kostenschuldner\*in**: Für den Fall, dass die anfallenden Kosten für die Antragsbearbeitung nicht vom Antragsteller selbst sondern durch einen anderen Kostenschuldner übernommen werden, benötigen wir hier alle unter Punkt 1. genannten Angaben sowie dessen schriftliche Einverständniserklärung zur Kostenübernahme.
- 4. **Ust.-ID**: Die Umsatzsteuer-Identifikationsnummer des Kostenschuldner\*in ist hier anzugeben.
- 5. **Antragsinhalt**: Bitte wählen Sie eine oder mehrere Unterpunkte aus, die Sie beantragen möchten.
- 6. **Bezeichnung**: Bitte geben Sie eine eindeutige Bezeichnung der Stoffe oder Gegenstände an, wie sie auch im Bescheid genannt werden sollen. In der Regel ist das der Handelsname, der sich z. B. auch in der EU-Baumusterprüfbescheinigung (oder Zulassung, Ausnahmebewilligung, Unbedenklichkeitsbescheinigung o.ä.) wiederfindet.

*Antrag Feuerwerk*: Wenn der Antrag mehr als ein Artikel oder Gegenstand beinhaltet, so ist die **Anlage "Feuerwerk"** zusätzlich zu verwenden und mit dem Antrag in digitaler Form einzureichen. Bitte folgen Sie weiteren Hinweisen, die in der Anlage aufgeführt sind. Als Bezeichnung ist dann der Verweis auf eine Liste bzw. Anlage zu wählen.

- 7. **Identifikationsmerkmal**: Zusätzliche Kennzeichnung der Stoffe oder Gegenstände (*z. B. Registrierungsnr., Art.-Nr., EU-Baumusterprüfbescheinigungsnr., Container-Nr.* usw.) sind hier anzugeben. Dies ist insbesondere dann nötig, wenn die Bezeichnung alleine keine eindeutige Identifikation des Klassifizierungsgegenstandes zulässt, also z. B. einen Sammelbegriff enthält. Ggf. sind diese Artikel mit weiteren Angaben und technischen Daten in der Anlage "Feuerwerk" aufzulisten.
- 8. **Verpackung**: Die Klassifizierung wird nur in Verbindung mit der gewählten Verpackung erteilt. In einigen Fällen dient eine speziell gestaltete Verpackung zur gezielten Reduzierung der Gefahrwirkungen außerhalb des Packstücks. Geben Sie in diesem Fall alle notwendigen **Details zur Verpackung** an. Insbesondere bei Verwendung von Verpackungsmethode P101 fügen Sie bitte eine Beschreibung sowie eine Zeichnung inkl. Zeichnungsnummer als Anlage bei.
- 9. **Zuordnungsvorschlag**: Es ist hilfreich, wenn Sie auf Grund ähnlicher bereits klassifizierter Gegenstände oder anderer Informationsquellen bereits eine anzustrebende Zuordnung angeben können. Teilen Sie uns bitte die angestrebte Unterklasse (z. B. 1.1, 1.2, 1.3, 1.4) und die entsprechende Verträglichkeitsgruppe mit (Hinweis: bei der Lagergruppe wird die Klasse 9 nicht verwendet; Ersatz durch 1.4S). Es kann nur ein Klassifizierungsvorschlag gewählt werden; bei unterschiedlichen Zuordnungen stellen Sie bitte separate Anträge.

**Vorschlag der UN-Nr.:** Aus den technischen Unterlagen muss der Verwendungszweck ersichtlich sein, da sich daraus die anzuwendende UN-Nummer und technische Benennung ergibt. Sie können die aus Ihrer Sicht zutreffende UN-Nummer angeben.

10. **Ansprechpartner\*in**: Zur Klärung ggf. offener Fragen bitten wir darum, eine Ansprechpartner\*in mit Angabe einer E-Mail und TelefonNr. uns zu benennen.

Alle weiteren Informationen, die die Bearbeitung unterstützen können (z. B. Prüfergebnisse anderer Einrichtungen, Erläuterungen zu Bezeichnungen und Identifikationsmerkmalen) fügen Sie bitte in Ihrer E-mail oder dem Schreiben mit bei.

Die Kosten für die Bearbeitung Ihres Antrages werden Ihnen nach der Kostenverordnung für Maßnahmen bei der Beförderung gefährlicher Güter (GGKostV) bzw. der besonderen Gebührenverordnung des Bundesministeriums für Wirtschaft und Energie für individuell zurechenbare öffentliche Leistungen der Bundesanstalt für Materialforschung und -prüfung (BAMBGebV) in Rechnung gestellt.

**Hinweis zum Schutz personenbezogener Daten:** Im Rahmen des Antragsverfahrens ist es notwendig, personenbezogene Daten zu verarbeiten. Dies geschieht nur im notwendigen, zweckgebundenen Maß. Detaillierte Informationen erhalten Sie in unserer Datenschutzerklärung:<https://www.bam.de/Navigation/DE/Services/Datenschutz/datenschutz.html>